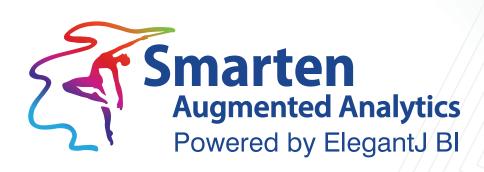

# Feature Matrix Based on Data Sources

Version 5.1

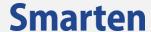

| Document Information |                                              |  |  |  |
|----------------------|----------------------------------------------|--|--|--|
| Document ID          | Smarten-Feature-Matrix-Based-on-Data-Sources |  |  |  |
| Document Version     | 4.0                                          |  |  |  |
| Product Version      | 5.1                                          |  |  |  |
| Date                 | 28-November-2020                             |  |  |  |
| Recipient            | NA                                           |  |  |  |
| Author               | EMTPL                                        |  |  |  |

© Copyright Elegant MicroWeb Technologies Pvt. Ltd. 2020. All Rights Reserved.

#### Statement of Confidentiality, Disclaimer and Copyright

This document contains information that is proprietary and confidential to EMTPL, which shall not be disclosed, transmitted, or duplicated, used in whole or in part for any purpose other than its intended purpose. Any use or disclosure in whole or in part of this information without the express written permission of EMTPL is prohibited.

Any other company and product names mentioned are used for identification purpose only, may be trademarks of their respective owners and are duly acknowledged.

#### Disclaimer

This document is intended to support administrators, technology managers or developers using and implementing Smarten. The business needs of each organization will vary and this document is expected to provide guidelines and not rules for making any decisions related to Smarten. The overall performance of Smarten depends on many factors, including but not limited to hardware configuration and network throughput.

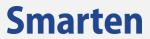

### Smarten – Feature Matrix Based on Data Sources

| #      | Features                                                                                                    | Smarten Cached | Smarten Real-Time |
|--------|----------------------------------------------------------------------------------------------------|----------------|-------------------|
|        |                                                                                                    | Cube / Dataset | Cube / Dataset    |
| 1      | Cube / Dataset Management Functions                                                                                           |                |                   |
| 1.1    | Profile Creation                                                                                                    | ✓              | ✓                 |
| 1.2    | Cube / Dataset Creation                                                                                                    | ✓              | ✓                 |
| 1.3    | Storing transactional and aggregate data on<br>Smarten                                                                        | ✓              | X                 |
| 1.4    | Managed Memory Computing                                                                                                    | ✓              | X                 |
| 1.5    | Cube / Dataset Rebuild                                                                                                    |                |                   |
| 1.5.1  | Cube / Dataset Rebuild (Meta data update)                                                                                     | ✓              | ✓                 |
| 1.5.2  | Cube / Dataset Rebuild (data refresh)                                                                                         | ✓              | NA                |
| 1.6    | Use of global variables in query (Applicable to Cubes Only)                                                                   | <b>√</b>       | <b>√</b>          |
| 1.7    | Use of Predefined system level global variable<br>'\$currentuser\$' in database query for cubes<br>(Applicable to Cubes Only) | х              | ✓                 |
| 1.8    | JOIN/Append Cubes or Datasets                                                                                                 | ✓              | X                 |
| 1.9    | Dimension Map                                                                                                    |                | -                 |
| 1.9.2  | User defined dimension maps in Smarten                                                                                        | ✓              | ✓                 |
| 1.10   | Retrieval Parameters                                                                                                    | ✓              | ✓                 |
| 1.11   | Custom columns                                                                                                    |                |                   |
| 1.11.1 | Custom Dimensions / measures in cubes                                                                                         | ✓              | X                 |
| 1.11.2 | Custom columns in Datasets                                                                                                    | ✓              | ✓                 |
| 1.12   | Column Access Permission                                                                                                    | ✓              | ✓                 |
| 1.13   | Data Access Permission                                                                                                    | ✓              | <b>√</b>          |
| 1.14   | Data Display Value Mapping                                                                                                    | ✓              | ✓                 |
| 2      | Front-end Modules                                                                                                    |                |                   |
| 2.1    | Dashboard                                                                                                    | ✓              | ✓                 |
| 2.2    | Crosstab                                                                                                    | ✓              | ✓                 |
| 2.3    | Tabular                                                                                                    | ✓              | ✓                 |
| 2.4    | Graph                                                                                                    | ✓              | ✓                 |
| 2.5    | Geomap                                                                                                    | ✓              | ✓                 |
| 2.6    | KPI                                                                                                    | ✓              | ✓                 |
| 2.7    | KPI Group                                                                                                    | ✓              | ✓                 |
| 2.8    | SmartenView (Smart Data Visualization)                                                                                        | ✓              | ✓                 |
| 2.9    | SmartenInsight (Assisted Predictive Modeling)                                                                                 | ✓              | ✓                 |
| 3      | Analytic Functions on front-end objects                                                                                       |                |                   |
| 3.1    | Slice and Dice                                                                                                    | ✓              | ✓                 |
| 3.2    | Drill Down & Drill Up                                                                                                    | <b>✓</b>       | <b>√</b>          |
| 3.3    | Drill Through                                                                                                    | ✓              | ✓                 |
| 3.4    | Retrieval Parameters                                                                                                    | ✓              | ✓                 |
| 3.5    | Global Variables                                                                                                    | <b>✓</b>       | <b>√</b>          |
| 3.6    | Time Series                                                                                                    |                |                   |
| 3.6.1  | Absolute                                                                                                    | ✓              | ✓                 |
| 3.6.2  | Relative - Full period                                                                                                    | ✓              | ✓                 |
| 3.6.3  | Relative - Period to Date                                                                                                    | <b>✓</b>       | <b>√</b>          |
| 3.6.4  | Range                                                                                                    | <b>✓</b>       | ✓                 |
| 3.7    | Filter / Page Dimension Filter                                                                                                |                |                   |
| 3.7.1  | On String Column                                                                                                    |                |                   |

## **Smarten**

| #       | Features                                                                                  | Smarten Cached | Smarten Real-Time |
|---------|-------------------------------------------------------------------------------------------|----------------|-------------------|
|         |                                                                                           | Cube / Dataset | Cube / Dataset    |
| 3.7.1.1 | Particular Value                                                                          | ✓              | ✓                 |
| 3.7.1.2 | Value Starts with/Ends with/ Contains/Null/Not                                            | ./             | ./                |
|         | Null                                                                                      | V              | <b>V</b>          |
| 3.7.1.3 | Value within range                                                                        | ✓              | ✓                 |
| 3.7.1.4 | Multiple Values                                                                           | ✓              | ✓                 |
| 3.7.2   | On Numeric Column                                                                         |                |                   |
| 3.7.2.1 | Particular Value                                                                          | ✓              | ✓                 |
| 3.7.2.2 | Value Greater than/Less than/Greater than                                                 | ,              | /                 |
|         | equal to/Less than equal to/Null/Not Null                                                 | <b>V</b>       | <b>V</b>          |
| 3.7.2.3 | Value within range                                                                        | ✓              | ✓                 |
| 3.7.2.4 | Multiple Values                                                                           | ✓              | ✓                 |
| 3.7.3   | On Date Column                                                                            |                |                   |
| 2.7.3.1 | Particular Value                                                                          | ✓              | <b>√</b>          |
| 3.7.3.2 | Value Before/After/Between/Not Between                                                    | <b>√</b>       | <b>√</b>          |
| 3.8     | Cell Filter                                                                               | <i>J</i>       | 1                 |
| 3.9     | Advanced Filter                                                                           | ./             | ./                |
| 3.10    | Show / Hide                                                                               | <b>√</b>       | ./                |
| 3.11    | Analysis Title                                                                            | V /            | /                 |
| 3.12    | •                                                                                         | <b>V</b>       | <b>V</b>          |
| 5.12    | Edit Label Text in Row, Column and Data<br>Headers                                        | ✓              | ✓                 |
| 3.13    |                                                                                           | ,              | ,                 |
|         | Suppress Zeros in Row / Column                                                            | <b>▼</b>       | <b>▼</b>          |
| 3.14    | Sort                                                                                      |                |                   |
| 3.14.1  | General Sort                                                                              | <b>√</b>       | <b>√</b>          |
| 3.14.2  | Advanced Sort                                                                             | <b>√</b>       | <b>√</b>          |
| 3.14.3  | Custom Sort                                                                               | <b>√</b>       | <b>√</b>          |
| 3.15    | Rank                                                                                      | <b>√</b>       | ✓                 |
| 3.16    | Group / UnGroup                                                                           | ✓              | ✓                 |
| 3.17    | SpotLighter                                                                               | ✓              | ✓                 |
| 3.18    | Data Value / Display Value Mapping                                                        | ✓              | ✓                 |
| 3.19    | Data Operations                                                                           |                |                   |
| 3.19.1  | Sum, Average, Effective Average, Count,                                                   |                |                   |
|         | Effective Count, Maximum, Minimum, First,                                                 | ./             | ./                |
|         | Last, Least Recent Values, Most Recent Values,                                            | •              | •                 |
|         | Distinct Count, Distinct Sum, Distinct Average                                            |                |                   |
| 3.19.2  | Row Percentage, Row Group Percentage,                                                     |                |                   |
|         | Column Percentage, Column Group                                                           |                |                   |
|         | Percentage, Total Percentage, Relative Row                                                |                |                   |
|         | Difference, Relative Row Difference                                                       |                |                   |
|         | Percentage, Relative Row Group Difference,                                                |                |                   |
|         | Relative Row Group, Difference Percentage,                                                | ✓              | ✓                 |
|         | Relative Column Difference, Relative Column                                               |                |                   |
|         | Difference Percentage, Relative Column Group Difference, Relative Column Group Difference |                |                   |
|         | Percentage, Row Cumulative Sum, Column                                                    |                |                   |
|         | Cumulative Sum, Row Group Cumulative Sum,                                                 |                |                   |
|         | Column Group Cumulative Sum                                                               |                |                   |
| 3.20    | Summary Operations                                                                        |                |                   |
| 3.20.1  | Default                                                                                   | J              | <b>J</b>          |
| 3.20.2  | Sum, Average, Effective Average, Count,                                                   | •              | •                 |
| 0.20.2  | Effective Count, Maximum, Minimum, First,                                                 | ✓              | <b>√</b>          |

© 2020, Smarten Visit us at www.smarten.com

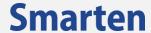

| #      | Features                                                                                                    | Smarten Cached<br>Cube / Dataset | Smarten Real-Time<br>Cube / Dataset |
|--------|----------------------------------------------------------------------------------------------------|----------------------------------|-------------------------------------|
|        | Last                                                                                                    | -                                |                                     |
| 3.20.3 | Group Sum, Group Average, Group Count, Group Maximum, Group Minimum, Row Percentage, Row Group Percentage, Column Percentage, Column Group Percentage, Total Percentage, Relative Row Difference, Relative Row Difference Percentage, Relative Row Grop Difference, Relative Row Group Difference Percentage, Relative Column Difference, Relative Column Difference Percentage, Relative Column Group Difference, Relative Column Group Difference Percentage, Row Cumulative Sum, Column Cumulative Sum, Row Group Cumulative Sum, Column Group Cumulative Sum | ✓                                | ✓                                   |
| 3.21   | Notes                                                                                                    | ✓                                | ✓                                   |
| 3.22   | Format Component Properties                                                                                                    | ✓                                | ✓                                   |
| 3.23   | Add / Remove Columns                                                                                                    | ✓                                | ✓                                   |
| 3.24   | Add Custom Measure (UDDC)                                                                                                    | ✓                                | ✓                                   |
| 3.25   | Add Custom Dimension Value (UDHC)                                                                                                    | ✓                                | ✓                                   |
| 3.26   | What-If Analysis                                                                                                    | ✓                                | ✓                                   |
| 3.27   | SubView                                                                                                    | ✓                                | ✓                                   |
| 3.28   | Master-Detail view in Tabular report                                                                                                    | ✓                                | ✓                                   |
| 3.29   | Auto Generate Graph from Analysis                                                                                                    | ✓                                | ✓                                   |
| 3.30   | Export Analysis                                                                                                    | ✓                                | ✓                                   |
| 3.31   | Save Analysis                                                                                                    | ✓                                | ✓                                   |
| 3.32   | Refresh Analysis                                                                                                    | ✓                                | ✓                                   |
| 3.33   | Delivery & Publishing Agent – [Publish Now] and [Publish Settings]                                                                                                    | ✓                                | <b>√</b>                            |
| 3.34   | Operations Summary                                                                                                    | ✓                                | <b>√</b>                            |
| 3.35   | Printing Analysis                                                                                                    | <b>√</b>                         | <b>√</b>                            |
| 3.36   | Page Preview                                                                                                    | <b>√</b>                         | ✓                                   |

## **Product and Support Information**

Find more information about ElegantJ BI-Smarten and its features at <a href="www.smarten.com">www.smarten.com</a>

Support: <a href="mailto:support@smarten.com">support@smarten.com</a></a>
<a href="mailto:support@smarten.com">sales: sales@smarten.com</a></a>

Feedback & Suggestions: <a href="mailto:support@smarten.com">support@smarten.com</a>
Support & Knowledgebase Portal: <a href="mailto:support.smarten.com">support.smarten.com</a>

© 2020, Smarten Visit us at www.smarten.com